# **PAGE FORMATTING:**

- 1. The top, bottom and right margins should be "1" (one inch).and left margin should be "2" (two inches).
- 2. No-space after every line in the title, headings, footnotes, quotations, references, and figure captions. The entire manuscript should be double spaced except in tables or figure.
- 3. No extra space between paragraphs or sections.
- 4. First line of each paragraph is indented ½-inch including (a) the abstract, (b) starting of every paragraph.
- 5. Sub headings of each chapter should be *Italic* not **bold**.
- 6. Arabic page numbers (i.e. 1, 2, 3) should begin on title page, top-right.
- 7. A running head top-left on every page (omitting the words "Running head" on 2nd and subsequent pages).
- 8. Font size should be 12-point, Times New Roman.

# **RUNNING HEAD:**

- 1. The running head is an abbreviated title that is printed at the top of the pages of a manuscript or published article to identify the article for readers.
- 2. The running head should be a maximum of 50 characters, counting letters, punctuation, and spaces between words.
- 3. It should appear flush left in all uppercase letters at the top of the title page and all subsequent pages.

# **TITLE PAGE:**

- 1. The title page includes five elements: title, running head, author byline, institutional affiliation, and author note.
- 2. Full title of manuscript should be written in upper- and lowercase, preferably, no more than 12 words and should be No-spaced if the title is longer than 1 line and centered, in the upper half of the page.
- 3. Authors' names should appear in order of their contribution to the manuscript.
- 4. Identify the title page with the page number.

# **ABSTRACT:**

- 1. Immediately after the title page and should be numbered as page 2.
- 2. Abstract heading (with **bold**) centered at the top of page (format is double-spaced with 0 space before and after paragraph).
- 3. Abstracts should be between 200 to 300 words.
- 4. Running head (but the phrase "Running head:" should not appear after the title page).
- 5. Paragraph text on the line below the title should have no indentation.

# **TEXT:**

- 1. Start on a separate page, numbered page 3.
- 2. Commas should be used between words in a series of three or more items. For example, use commas to separate the following spies: James, Jason and Gadget.
- 3. Make sure to put a comma before the word "and" or the word "or'" when connecting three or more words/phrases.

#### **HEADINGS:**

APA uses five levels of headings, each with its own particular formatting style.

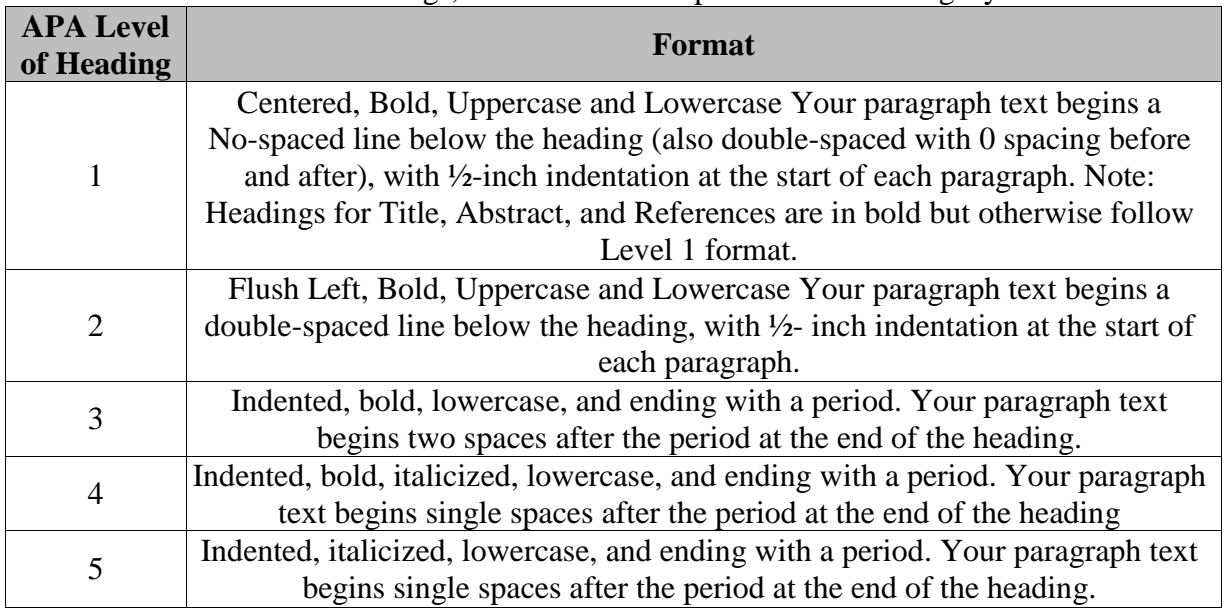

### **REFERENCE PAGE:**

- 1. References (start on a separate page).
- 2. The reference page should consist of all the sources referred to throughout the document.
- 3. APA style uses the author-date format for citing references, which distinguishes it from other editorial styles used in the humanities or other disciplines outside the scientific community.
- 4. References should be listed alphabetically by the author's last name followed by the publication date, title of the article and publication information, in that particular order.
- 5. Hanging indents should be applied to the second line of all references.
- 6. The most common types of sources cited in the reference section include dissertations, books, and chapters of books, podcasts, book reviews, journal articles or conference proceedings.

#### **TABLES**

**1.** Tables should be formatted as per below example table.

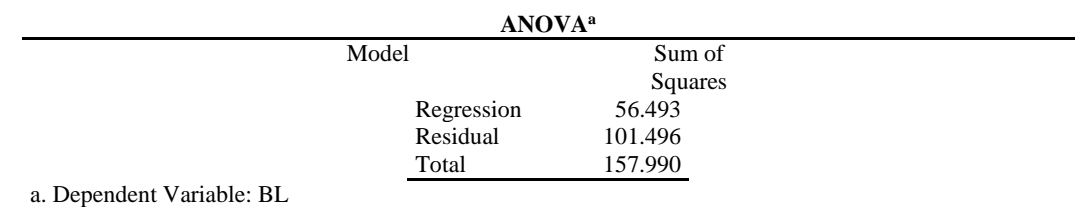

b. Predictors: (Constant), CS, BI, PQ, AD, PP, SPPP, SQ, H, DQ, MI, BA

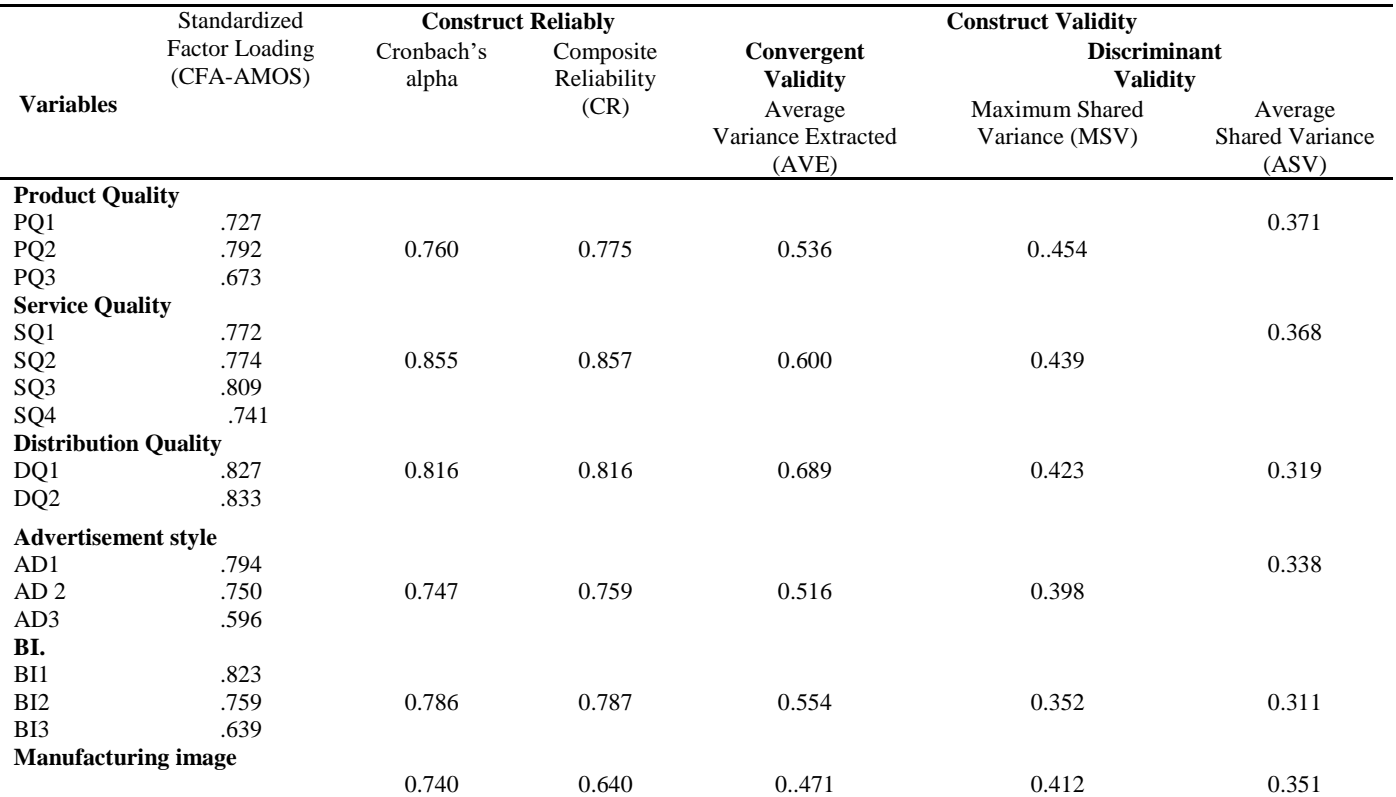

#### **APPENDICES:**

Appendices (start each on a separate page).

### For queries and papers for publication, please contact:

The Editor, JOURNAL OF MARKETING AND LOGISTICS (JML) Khadim Ali Shah Bukhari Institute of Technology (KASBIT)

> Email: jml@kasbit.edu.pk Website: http://jml.kasbit.edu.pk